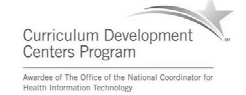

# Component 4: Introduction to Information and Computer Science

Unit 7: Networks & Networking Lecture 1

This material was developed by Oregon Health & Science University, funded by the Department of Health and Human Services, Office of the National Coordinator for Health Information Technology under Award Number IU24OC000015.

#### Unit Objectives

- Understand the history of networks and their evolution.
- List and describe the various types of network communications.
- List and describe the various forms of network addressing, including DNS.
- List and define the different types of networks.
- Describe different network topologies.
- List and describe different network standards and protocols.
- Describe wireless communication.
- List and describe network hardware.
- Explain logical networking model concepts.
- Component 4/Unit 7-1 Health IT Workforce Curriculum 2 Version 2.0/Spring 2011

#### What is a Network?

- According to Wikipedia, a network is:
	- "…a collection of computers and devices connected by communications channels that facilitates communications among users and allows users to share resources with other users."
- In English please…
	- A network is made up of computers, printers, other devices, and some sort of media (cabling, wireless) that allows all of these devices to communicate with each other.

#### Component 4/Unit 7-1 Health IT Workforce Curriculum 3 Version 2.0/Spring 2011

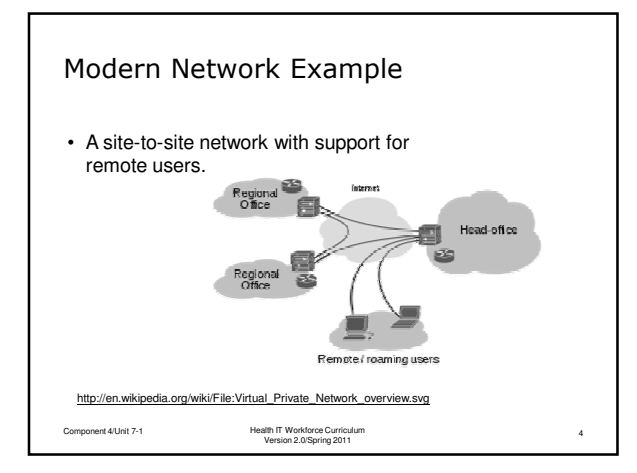

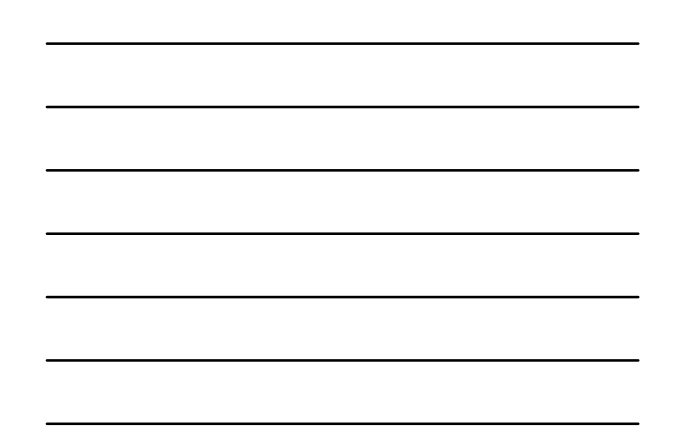

## Why Networks?

- Share hardware – Printer, scanner, data storage devices. • Share software – – Software installed on a server to reduce cost. • Share files –
	- Images, spreadsheets, documents.
- Communicate
	- E-mail, network phones, live chat, instant messaging.

Component 4/Unit 7-1 Health IT Workforce Curriculum 5 Version 2.0/Spring 2011

## Networks Decrease Cost

- Printed documentation moved to a Web server. – No longer need to update physically. Can update Web page and notify users of changes.
- E-mail done electronically and replaces paper documents.
- Easier to keep device software current.
	- No need to physically visit each device to manage it or upgrade software.

### Networks Serve Customers

- Documentation can be posted online in Web pages and kept current by changing one document.
- Customers can chat or e-mail with customer service reps.
- Customer service reps have access to a common network database containing solutions to common customer requests or issues.

Component 4/Unit 7-1 Health IT Workforce Curriculum 7 Version 2.0/Spring 2011

Networks Serve Customers (cont'd)

- Hospitals can store all patient data in one common network database, improving quality of care.
- Medical staff and patients can access electronic medical records stored in a network database.

Component 4/Unit 7-1 Health IT Workforce Curriculum 8 Version 2.0/Spring 2011

#### How Devices Connect to a Network

- Wired or wireless connections.
- Network may be connected to the Internet.
	- An Internet connection requires the use of an ISP. – An intranet connection does not connect a device to
	- the Internet. • However, it may connect various offices together, regardless
		- of their location (Chicago to Portland) and not provide Internet access.

Component 4/Unit 7-1 Health IT Workforce Curriculum 9 Version 2.0/Spring 2011

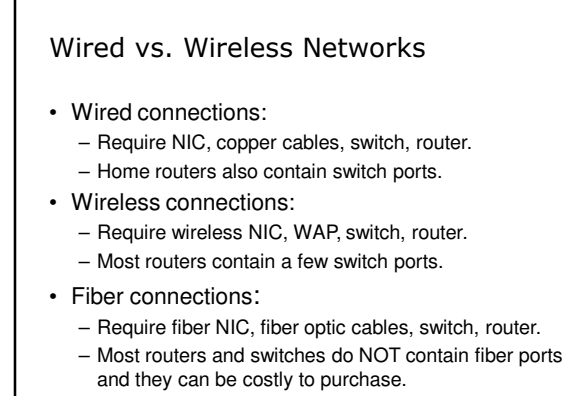

Component 4/Unit 7-1 Health IT Workforce Curriculum 10 Version 2.0/Spring 2011

### It's All About Speed

- Networks measure speed using the terms bandwidth and throughput .
	- Bandwidth is the highest number of bits that can be sent at any one time.
	- Throughput is the amount of bandwidth you can use for actual network communications.
- Example:
	- Bandwidth on your cabled network is 100 Mbps.
	- Because of physical limitations and other required network traffic, throughput is usually approx. 70 Mbps.

Component 4/Unit 7-1 Health IT Workforce Curriculum 11 Version 2.0/Spring 2011

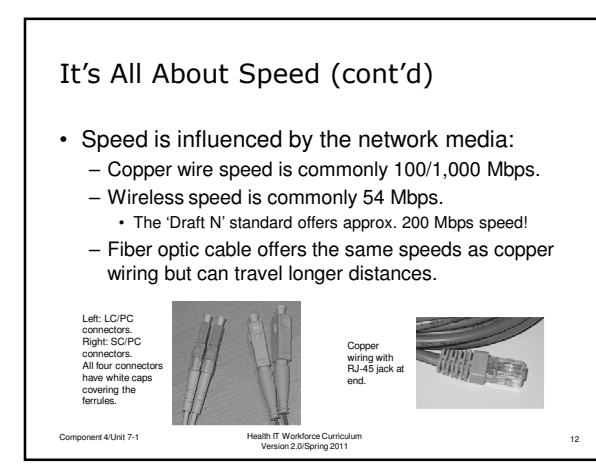

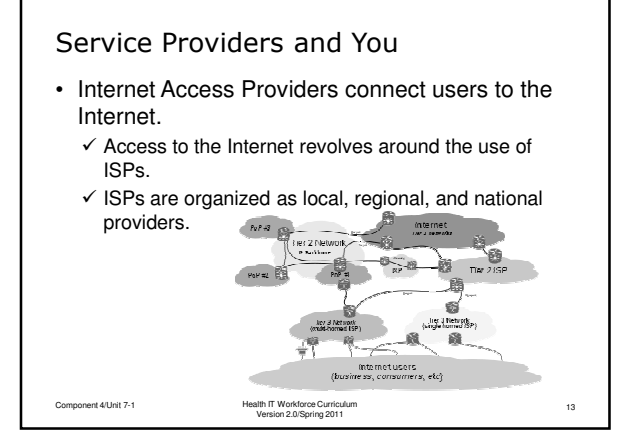

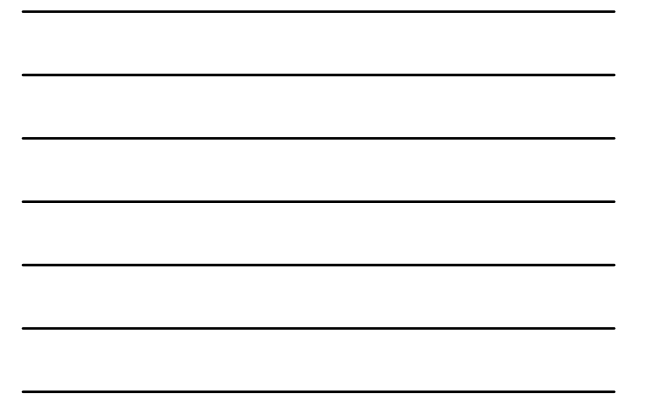

#### Connecting to the Internet

- Devices commonly connect to the Internet via dialup, broadband, Wi-Fi, satellite, and 3G.
	- $\checkmark$  Dialup copper phone lines to connect to an ISP's modem. Limited to a speed of 56 Kbps.  $\triangleright$  The slowest connection type!
	- $\checkmark$  Broadband higher quality copper phone lines, coaxial cable, or fiber optic connection type.
		- > Faster than dialup and in the approximate range of 768 Kbps and higher.

Component 4/Unit 7-1 Health IT Workforce Curriculum 14 Version 2.0/Spring 2011

# Connecting to the Internet (cont'd)

- Wi-Fi wireless (radio frequency) connection type.
	- $\checkmark$  Wi-Fi refers to the IEEE 802.11 standard governing wireless technologies.
	- $\checkmark$  Typically used to connect laptops to WAPs. The WAP is connected to the wired network to gain access to the Internet.
	- $\checkmark$  Also used extensively by hotels and airports.
	- $\checkmark$  Wireless speeds range from 1 Mbps to 200+ Mbps, depending on a variety of factors.

```
Component 4/Unit 7-1 Health IT Workforce Curriculum 15
Version 2.0/Spring 2011
```
### Connecting to the Internet (cont'd)

- Satellite Connection to a ground satellite dish (antennae) and the satellite relays signals to a satellite orbiting the earth. Then the orbiting satellite relays the signal to another ground satellite dish.
	- $\checkmark$  Can be somewhat slow because of the time it takes to make a round trip. The loss of speed is known as "latency."
- 3G The 3rd Generation of standards governing mobile telecommunications.
- $\checkmark$  Speed ranges from 2 Mbps 5 Mbps, depending on plan and location. Component 4/Unit 7-1 Health IT Workforce Curriculum 16 Version 2.0/Spring 2011
- Leasing an IP Address
- ISPs lease IP addresses to subscribers.
	- $\checkmark$  Your private (home or business) network usually utilizes private IP addressing.
	- $\checkmark$  The ISP typically leases your location one public IP address.
	- $\checkmark$  The ISPs equipment is provided with a public IP address to connect to the ISPs public network.
	- $\checkmark$  The ISPs equipment is also provided with a private IP address to connect to your private network.

Component 4/Unit 7-1 Health IT Workforce Curriculum 17 Version 2.0/Spring 2011

#### Leasing a Dynamic IP Address

- The ISPs equipment is able to translate addressing between the private and public networks.
- ISPs generally provide you with an IP address that may change from day to day.
	- $\checkmark$  This is a typical leased, dynamic IP address and is included in the monthly fee.

Component 4/Unit 7-1 Health IT Workforce Curriculum 18 Version 2.0/Spring 2011

# Leasing a Static IP Address

- ISPs can also lease an IP address for the duration of the contract.
	- $\checkmark$  The static IP address will not change.
- Most Web sites use static IP addresses so that their domain name will be reliably mapped to one IP address.
- ISPs charge more each month for static IP address. The charge ranges from \$5 to \$100, depending on provider.

Component 4/Unit 7-1 Health IT Workforce Curriculum 19 Version 2.0/Spring 2011